# **Метод создания анимации образования токовых слоев.**

Е.Ю. Ечкина, И.Н. Иновенков, А.В. Леоненко Московский государственный университет им. М.В. Ломоносова. Москва, Россия

### **Аннотация**

В настоящей работе описывается метод, применяемый для создания анимации процесса образования токовых слоев в трехмерной конфигурации магнитного поля высокотемпературной плазмы, являющийся дальнейшим усовершенствованием метода "потока шаров"[2]. Суть метода состоит в изображении силовых линий поля с помощью изоповерхности специально создаваемого скалярного поля. За счет использования более эффективного способа генерации кусочно-линейной аппроксимации изображаемой изоповерхности, нами получено существенное ускорение метода, что и позволило использовать его для создания анимации.

В первой части работы обсуждаются методы изображения силовых линий, и дается понятие о методе "потока шаров". Во второй части описывается способ, с помощью которого достигается ускорение создания изображений изоповерхностей дополнительного поля за счет использования априорной информации о структуре этого поля. В третьей и в четвертой частях мотивируется применимость, и описываются результаты применения этого метода для создания анимации образования токовых слоев.

*Ключевые слова: Анимация, токовые слои, топология, изоповерхности, визуализация потоков.* 

# **1. ВВЕДЕНИЕ**

Усложнение моделей изучаемых физических явлений, подкрепленное одновременным ростом производительности вычислительных систем определяет повышенный интерес к высокоэффективным методам визуализации. При условии приблизительного совпадения численных результатов у разных групп исследователей, наибольшее внимание привлекают работы, в которых расчеты представлены на высоком интуитивном уровне, что и является критерием для методов визуализации.

Большое число методов визуализации трехмерных векторных полей основано на экстраполяции двумерных методов на случай большей размерности. Это, в частности, относится к методам, изображающим силовые линии полей [2],[6]. При этом, объектом для изображения становятся общепринятые в научном сообществе кривые, передающие структуру поля и являющиеся решением уравнения:

$$
\frac{dx}{F_x(x, y, z)} = \frac{dy}{F_y(x, y, z)} = \frac{dz}{F_z(x, y, z)},
$$

где  $F(x, y, z)$  - исследуемое поле.

В общем случае, для исчерпывающего описания топологии векторного поля требуется большое число силовых линий, что может приводить к излишнему заполнению экрана. Дополнительную трудность создает необходимость передачи трехмерности линий. Часто, это делается за счет использования реалистичных моделей освещенности, в которых основную информацию о трехмерности несут изменения интенсивности соседних пикселей проекции одной силовой линии, что приводит к увеличению геометрических размеров занимаемых на изображении каждой линией. Подробнее описание различных методов этого типа можно найти, например в [2],[6],[7].

По ряду причин (см. 3) для использования при создании анимации образования токовых слоев в плазме был выбран метод "потока шаров"[2], в котором, для изображения силовых линий предложено применять неявные поверхности. Для построения такой поверхности, введем дополнительное скалярное поле, которое по своей структуре напоминает потенциал *H*, создаваемый конечным множеством точечных электрических зарядов *E*. Для всех точек *x* оно будет описываться следующей формулой:

$$
H(E, x) = \sum_{y \in E} w(y)I(x, y) = \sum_{y \in E} w(y)e^{-a(y)f(x, y)}, \quad (1)
$$

где  $f(x, y) = ||x, y||, a(y)$  и  $w(y)$  - параметры, определяющие форму скалярного поля.

Изоповерхности такого поля обладают рядом интересных свойств, среди которых:

1.Изолированный точечный заряд создает сферическую изоповерхность (оболочку);

2.Точечные заряды расположенные достаточно близко друг от друга создают *C*<sup>∞</sup> - непрерывную оболочку.

Для создания изображения выбранной силовой линии, необходимо распределить вдоль нее достаточное количество "зарядов", чтобы соседние оболочки сглаживались, и затем изобразить изоповерхность получившегося поля. Аналогичным образом можно получать изображения поверхностей потока, временных поверхностей и т.д. [2].

Обзор существующих на данный момент методов изображения изоповерхностей можно найти, например, в [3]. Не вдаваясь в детали, отметим, что большее число методов основано на предварительном создании кусочно-линейной аппроксимации изображаемой поверхности. Для этого, объем содержащий изоповерхность разбивается на ячейки простой формы, каждая из которых проверяется на пересечение с поверхностью и, в случае успешной проверки, для нее строится локальная триангуляция. Обычно, это разбиение определяется способом задания скалярного поля. Алгоритмы сокращения числа ячеек проверяемых на пересечение с поверхностью составляют основные отличия этих методов. Их можно условно разделить на два типа:

- методы предварительной сортировки ([4],[5])

- методы распространения поверхности ([1],[3])

Предлагаемый в данной работе метод относится ко второму типу и объединяет преимущества обоих подходов.

# **2. ИСПОЛЬЗОВАНИЕ ГРАФОВ МАКСИМУМОВ ДЛЯ БЫСТРОЙ ТРИАНГУЛЯЦИИ ИЗОПОВЕРХНОСТИ**

Идея лежащая в основе методов распространения поверхности заключается в том, что для успешной триангуляции связанной компоненты изоповерхности, достаточно найти одну ячейку, пересекающуюся с ней. Затем триангуляцию можно проводить для соседних ячеек имеющих общую с исходной грань, пересекаемую изоповерхностью. При этом триангуляция поверхности из исходной ячейки распространяется на соседние с ней, затем на соседние соседних и т.д. Количество проверяемых ячеек в этом случае является, очевидно, минимальным.

Эта идея существенно опирается на два требования: наличие множества исходных ячеек и возможность быстрого определения ячеек соседних с выбранной. Последнее затруднено, в случае если данные заданы на неструктурированной сетке, но в нашей работе поле создается в узлах равномерной кубической сетки, что упрощает построение алгоритма.

В работе [1] показано, что для создания множества исходных ячеек достаточно построить минимальное множество ячеек содержащих в себе дуги связанного графа, вершинами которого являются локальные экстремумы скалярного поля, и добавить к нему граничные ячейки. В случае создаваемого в рамках метода потока шаров дополнительного поля, локальные максимумы совпадают с координатами точечных зарядов. Относительно минимумов никакой априорной информации нет. Однако если дополнительно предположить, что изоповерхность создаваемого нами поля не пересекается с граничными ячейками, то можно утверждать, что минимальное множество ячеек, содержащее в себе связанный граф максимумов и какой-либо граничной точки, имеет непустое пересечение почти со всеми связанными компонентами изоповерхности. Исключение могут составлять компоненты, полностью содержащиеся внутри замкнутой подобласти, границей которой является другая компонента изоповерхности. При этом такие компоненты не могут вносить вклада в создаваемое изображение, при условии, что изоповерхность непрозрачна и наблюдатель находится на должном удалении, поскольку в этом случае они полностью закрываются другими компонентами.

Это утверждение является основой предлагаемого нами метода ускорения создания триангуляции. Его можно сформулировать в виде следующего алгоритма:

1.Выделяется множество начальных точек, определяющих интересующие нас силовые линии;

2.Для каждой начальной точки с заданной точностью решается задача Коши, для нахождения множества точек лежащих на выбранной линии;

3.Полученное множество точек прореживается и создается скалярное поле в соответствии с формулой (1);

4.На том же этапе в список заносятся ячейки, содержащие дуги графа, вершинами которого являются вычисленные точки. Дополнительно в этот список заносятся ячейки, содержащие дуги графа, вершинами которого являются начальные точки и ближайшая к ним точка на границе заряжаемой области;

5.Если количество элементов списка превосходит некоторую величину то можно строить дополнительную структуру данных - интервальное дерево [4], которое ускоряет поиск тех ячеек, которые пересекаются с изоповерхностью. На практике, используемые нами размеры дополнительного поля не требовали этого шага;

6.Ячейки из списка проверяются на пересечение с поверхностью и, в случае успеха, считаются начальными для алгоритма распространения поверхности;

7.Полученная на 6-м этапе триангуляция изображается с помощью метода z-буффера. При этом можно учитывать, что рисованию подлежат лишь грани, направленные в сторону точки обзора.

Предположение о том, что изоповерхность не пересекается с границей, не является ограничением в том случае, когда изучаемая область выпукла, и ее можно рассматривать как подобласть некоторой открытой области. При этом. МОЖНО автоматически производить распространение поверхности за границу, считая, что поле задано и за границей и вычисляя его значение по мере необходимости с помощью формулы (1), определенной для любых х.

#### **АНИМАЦИЯ** 3. ФОРМИРОВАНИЯ ТОКОВЫХ СЛОЕВ В ПЛАЗМЕ

Плазмой называется ионизированный газ, то есть газ, в котором атомы потеряли по одному или по несколько принадлежащих им электронов и превратились в ионы. В развитии исследований физики плазмы важным стимулом всегда были перспективы практического применения, поскольку плазма ЭТО естественное состояние вещества, нагретого до очень высокой температуры. Нами изучался процесс образования токового слоя, то есть области малой толщины, в которой присутствуют сильные магнитные поля. Этот процесс играет определяющую роль в эволюции солнечных вспышек И суббурь  $\overline{R}$ магнитосфере Земли.

С точки зрения математического моделирования плазма описывается системой нелинейных МГД уравнений. Подробное описание этой системы уравнений выходит за рамки данной статьи. Его можно найти, например, в работе [8].

Исследовалась высокотемпературная плазма, находящаяся кубической области B  $\mathbf{c}$ продольным магнитным полем. задаваемым вектор-потенциалом начальный  $\mathsf{B}$ момент времени недеформированная плазма с плотностью покоилась. При постановке граничных условий внешнее предполагалось, **YTO** возмущение является слабым и его влияние на границе может быть учтено в линейном приближении. Поэтому для

где ; х, у принадлежат границе. Для моделирования постепенного включения электрического тока функция f выбиралась в виде:

возбуждения на границе области магнитозвуковой

волны вектор-потенциал выбирался в виде:

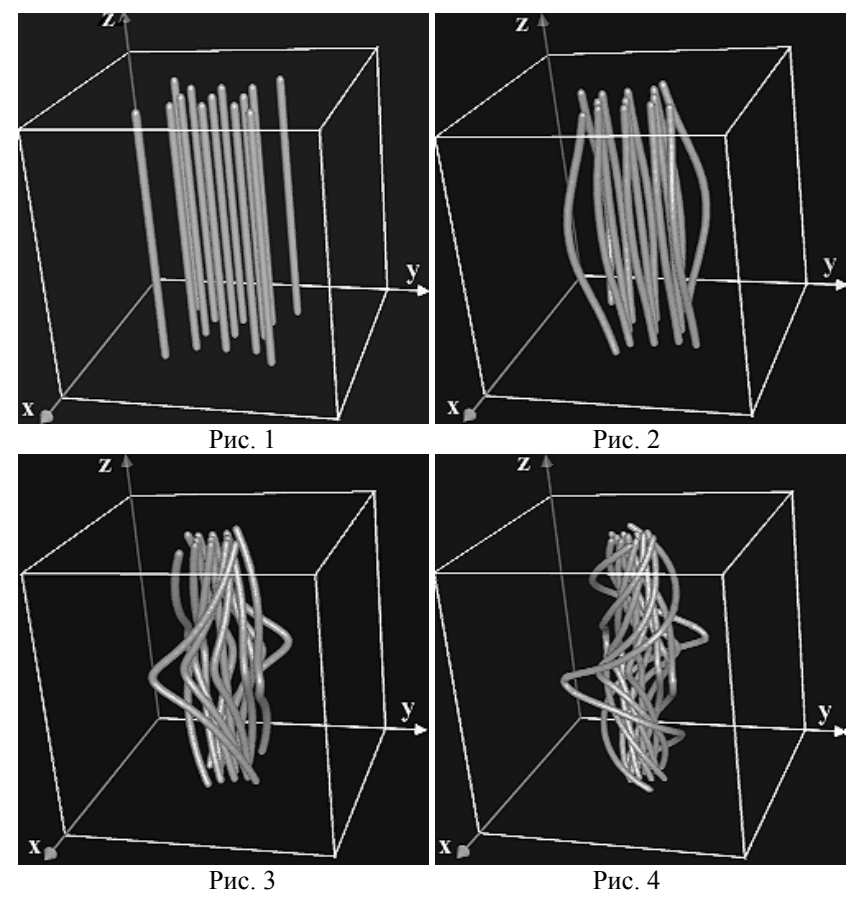

где Е - величина электрического поля, определяющая амплитуду магнитозвуковой волны.

Таким образом, на границе области задавалось азимутально-симметричное с синусоидальной зависимостью по z возмущение. В результате этого возмущения топология магнитного поля менялась, и образовывался токовый слой.

Система МГД уравнений, с описанными условиями, решалась граничными ЯВНЫМ разностным методом Левелье и полунеявным методом Шнака, который использовался для проверки результатов. Достоинством второго метода является то, что при задании определенных параметров он является абсолютно устойчивым, в то время как любая явная схема лишь условно устойчива. К сожалению, в рамках метода Шнака требуется производить операцию обращения матрицы, что осложняет его применение и может лишь частично компенсироваться возможностью увеличить шаг по времени.

На рисунках 1-4 представлена конфигурация магнитного поля на характерных альфвеновских временах. На Рис.1 представлены силовые линии начального магнитного поля. Начальный момент времени отвечает состоянию покоя плазмы. При данных граничных условиях, вмороженность,

,

силовых линий в поле приводит к их постепенному переплетению. На Рис.2 заметно, что сначала возмущение чувствуют области ближайшие к границе. На Рис.3 отчетливо видно, что силовые деформируются магнитного поля линии **no** синусоидальному закону. результате этой B токовый деформации возникает слой, направленный вдоль z координаты. На Рис.4 видно, что силовые линии, находящиеся в центре области начинают стягиваться около верхних и нижних границ области. На следующих временах данный процесс затронет всю расчетную область.

В результате исследований было обнаружено, что формирование квазиоднородных токовых слоев является типичным для динамики токонесущей плазмы в трехмерных магнитных полях [9.10].

Изучаемая модель позволяла априори представить структуру поля, что упрощало выбор изображаемых силовых линий. При этом их количество оставалось относительно небольшим. Это и определило возможность применения описываемого метода визуализации. Опытным путем были подобранны начальные точки, которые оставались фиксированными во все моменты времени. Наиболее полную картину динамики развития процесса дает анимация. Свойство вмороженности силовых линий позволило. для создания анимации интересующего H<sub>ac</sub> физического процесса, качестве B последовательных кадров использовать статические изображения, соответствующие последовательным моментам времени.

#### 4. **ЗАКЛЮЧЕНИЕ**

Все расчеты, проводившиеся в рамках создания анимации, осуществлялись на персональном компьютере следующей конфигурации: PII-300/128Mb/WinNT.

Для сравнения с предложенным методом были выбраны наиболее распространенные методы "марширующих" тетраэдров и кубов. Результаты этого сравнения представлены в Таблице 1.

Первый столбец этой таблицы соответствует размеру скалярного создаваемого поля. Следующие три столбца - МТ, МС и ASC описывают результаты применения различных для методов получения триангуляции изоповерхности методы "марширующих" тетраэдров, кубов и метод распространения соответственно. В них указано время (в секундах), затрачиваемое на построение в памяти массивов координат вершин триангуляции и сглаженных нормалей в этих вершинах, для последующей их передачи в графический конвейер OpenGL. Для удобства сравнения значения этих столбцов

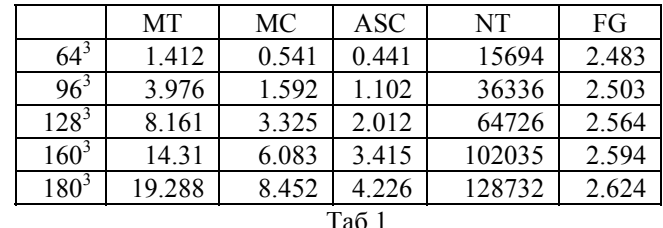

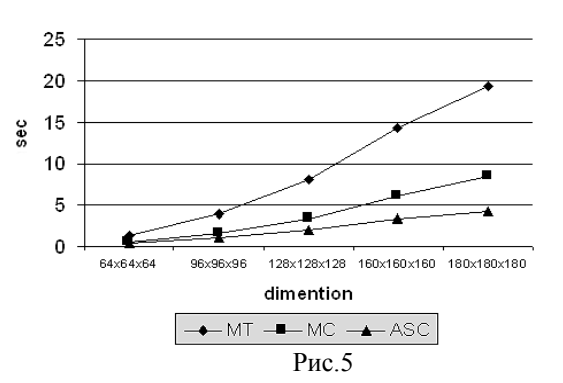

дополнительно изображены на графике (Рис. 5). Последний столбец содержит время. затрачиваемое на создание дополнительного поля. Столбец NT содержит количество ячеек в получаемой методами MC и ASC триангуляции. Для удобства сравнения

Из приведенного на Рис.5 графика видно, что возрастания затрат на СКОРОСТЬ создание триангуляции изоповерхности при увеличении размера дополнительного поля при применении предложенного метода существенно ниже, чем при применении стандартного метода "марширующих" кубов. Нелинейный характер роста соответствует нелинейному возрастанию числа ячеек. пересекаемых изоповерхностью. Ускорение ASC метода по сравнению с методом МС достигается за счет приблизительно 85% сокращения количества проверяемых ячеек при размере поля  $180^3$ . Дальнейшее увеличение размера поля приведет к еще большему возрастанию этого процента, что и обуславливает эффективность предложенного метода. Суммарное увеличение скорости за счет его применения составило приблизительно 25%.

Структура данных, используемая для хранения поверхности, не является оптимальной, поскольку она применялась для эффективной реализации методов упрощения триангуляции. В связи с этим, возможно, существенно ускорить построение изображений. если передавать ячейки триангуляции непосредственно в графический конвейер.

**Дополнительное** ускорение может быть получено путем применения адаптивных методов генерации скалярного поля только для вершин, посещаемых при распространении изоповерхности. Эти методы могут также использоваться для уменьшения размера задействованной памяти, что позволит существенно увеличить размеры поля. Это, в свою очередь, позволит аккуратно изображать изоповерхности соответствующие большим изозначениям, поскольку более точная аппроксимация позволит без ухудшения качества использовать закраску полигонов методом Гуро для участков поверхности с большой кривизной. При этом можно будет рисовать более тонкие линии, что позволит увеличить их общее количество на изображении без потери качества восприятия их трехмерности.

В заключение можно сказать, что метод изображения трехмерных полей с помощью изоповерхностей дополнительного поля оказался довольно гибким для использования при создании анимации. Важным моментом является возможность изображения на этих поверхностях дополнительных физических величин с помощью цвета и/или текстуры. Дальнейшее усовершенствование метода в указанном направлении будет являться предметом будущих исследований.

# **5. ЛИТЕРАТУРА**

[1] T. Itoh and K. Koyamada, "Automatic Isosurface Propagation using an Extrema Graph and Sorted Boundary Cell Lists", IEEE Transactions on Visualization and Computer Graphics, 1(4), pp. 319-327, 1995

[2] Manfred Brill, Wladimir Djatschin "Streamball techniques for flow visualization", Visualization 94 Conf. Proc., pp 225-231, 1994

[3] C. L. Bajaj, V. Pascucci, D. R. Schikore, "Fast Isocontouring for improved Interactivity" In 1996 Symposium on Volume Visualization Proc., San Francisco (CA), Oct. 28-29, pp. 39-46, 1996

[4] H. Shen, C. D. Hansen, Y. Livnat, and C. R. Johnson, "Isosurfacing in Span Space with Utmost Efficiency (ISSUE)" In Visualization '96 Conf. Proc., San Francisco (CA), Oct. 27-Nov. 1, pp. 287-294, 1996

[5] J. Wilhelms and A. Van Gelder, "Octrees for faster isosurface generation", ACM Transaction on Graphics, 11(3), pp. 201-227, July 1992

[6] T. Delmarcelle, L. Hesselink, "Visualization of Second Order Tensor Fields and Matrix Data", Visualization 92 Conf. Proc., pp 316-323, 1992

[7] Andrew J.Hanson, Hui Ma, "Visualizing flow with quaternion frames", Visualization 94 Conf. Proc., pp 108-115, 1994

[8] Douglas S. Harned, D. D. Shnak, Jornal of Computational Physics, Vol.65, pp. 57-70, 1986

[9] S.V.Bulanov, E.Yu.Echkina, I.N.Inovenkov, F.Pegoraro, V.V.Pichushkin. "Computer simulations of 3D reconnection". 9<sup>th</sup> International Toki Conference (ITC-9). Toki, Japan. 1998.

[10] S.V.Bulanov, E.Yu.Echkina, I.N.Inovenkov, F.Pegoraro, V.V.Pichushkin. "The MGD simulation of 3D magnetic reconnetion near null point of magnetic configurations" JPFR Series, Vol.2, NIFS Toki Japan, 1999 (in print)

# **Авторы**.

*Ечкина Евгения Юрьевна*. Аспирантка МГУ им. М.В. Ломоносова. ejane@cs.msu.su

*Иновенков Игорь Николаевич*. Доцент МГУ им. М.В. Ломоносова. inov@cs.msu.su

*Леоненко Алексей Викторович*. Аспирант МГУ им. М.В. Ломоносова. [lalex@cs.msu.su](mailto:lalex@cs.msu.su)

# **Animation of Current Sheet Formation**

E.Yu.Echkina, I.N.Inovenkov, A.V. Leonenko MSU, Moscow

### **Abstract**

In this paper we discuss a modern method of animation of current sheet formation in high temperature plasma. We apply a slightly modified version of "streamball" algorithm [2] and speedup the isosurface extraction by exploiting the implicit information about additional scalar field structure.

First part of this article presents a streamline methods overview. Second part devoted to discussion of heuristic applied to speed up an isosurface generation. Last two parts describes an implementation and results.

#### **Key words**

*Animation, Current sheet, Topology, Isosurfaces, Flow Visualization*